https://www.100test.com/kao\_ti2020/584/2021\_2022\_\_E9\_BB\_91\_ E5\_AE\_A2\_\_E6\_8C\_87\_c98\_584937.htm 2009 2009 9 19 23  $Q\bar{Q}$  $\rm QQ$  $Q\bar{Q}$  , and the set of  $Q\bar{Q}$ " Nprotect " 卫才是正道! 破解"国际领先的Nprotect键盘加密技能 ",对  $(QQ2005)$ npkcntc.dll npkcntc.dll hook LoginCtrl.Dll  $Q\bar{Q}$ 过LoginCtrl.Dll里面的验证函数,QQ启动会受到阻止。 QQ没 QQ hook QQ npkcntc.dll SetWindowLongA  $\rm Q\,$   $\rm Q\,$ npkcntc.dll

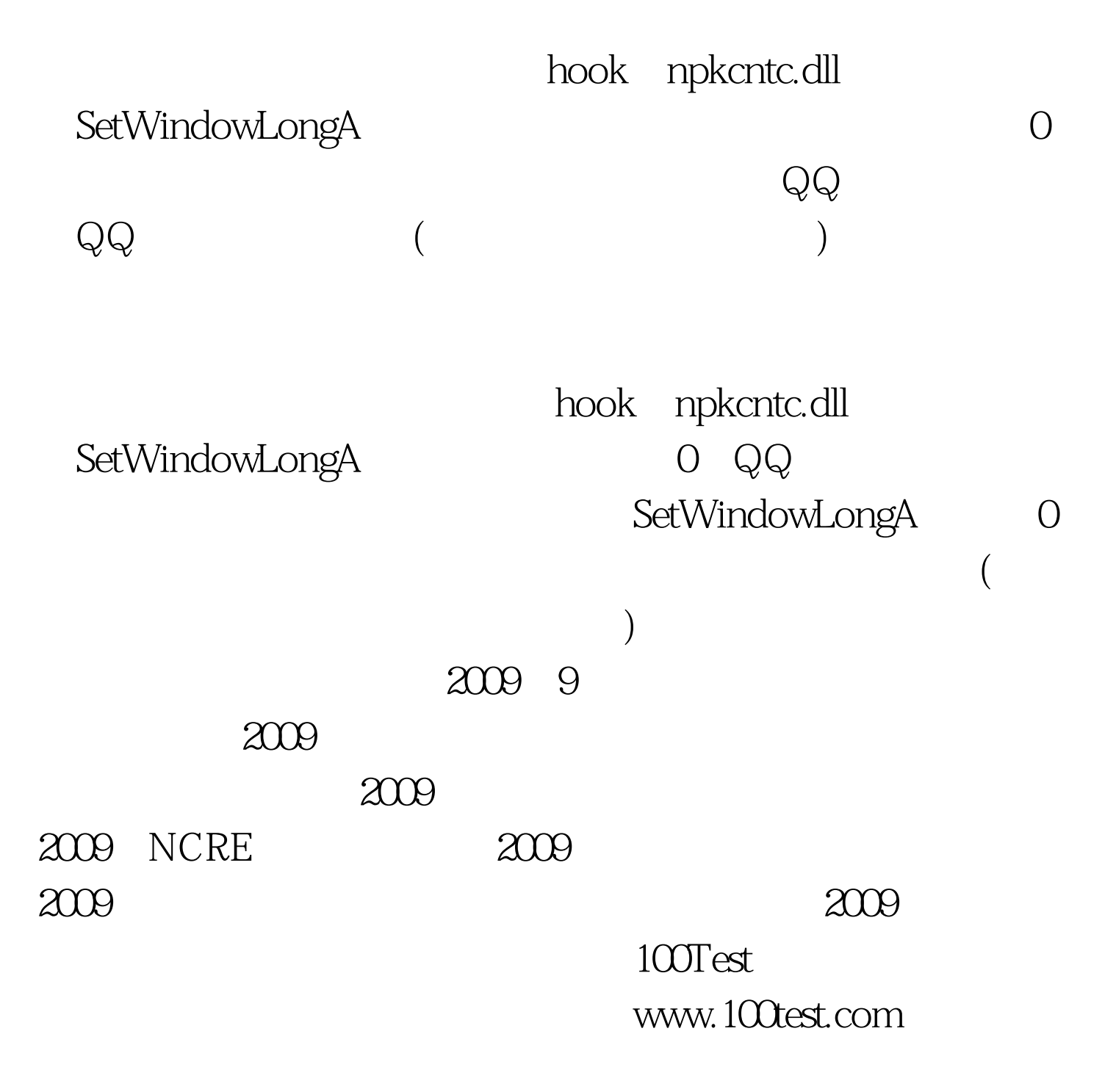